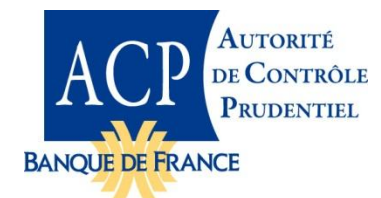

### **XBRL, Solvabilité II et l'Autorité de Contrôle Prudentiel**

#### **Conférence XBRL France - XBRL Europe**

**Mardi 23 octobre 2012**

Jean-Luc MENDA, Directeur Adjoint Responsable du Système d'information Autorité de contrôle prudentiel

 $23/10/2012$  and  $1/10/2012$  and  $1/10/2012$  and  $1/10/2012$  and  $1/10/2012$  and  $1/10/2012$ 

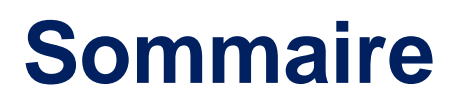

- **1. Reporting Solvabilité II**
- **2. Le choix de la technologie XBRL**
- **3. Le projet informatique à l'ACP**
- **4. Les stratégies de passage à un reporting XBRL**

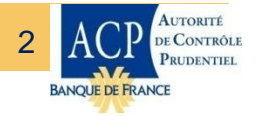

23/10/2012 2

### **Les collectes Solvabilité II**

**Reporting européen prudentiel** (quantitatif XBRL et qualitatif bureautique)

## **Reporting national prudentiel**

(quantitatif XBRL et qualitatif bureautique)

#### **Les collectes SOLVABILITE II**

**Reporting européen Stabilité financière** (quantitatif XBRL)

**Reporting européen « BCE »** (quantitatif XBRL)

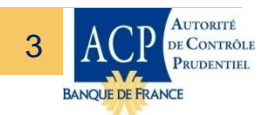

 $23/10/2012$   $3$ 

### **Le pilier 3 est maintenant stabilisé**

- Depuis la publication sur le site de l'EIOPA du 10 juillet 2012
- **Incertitude sur le calendrier d'application de la Directive Solvabilité II**

### **Les états nationaux spécifiques**

- Limités aux besoins non couverts par le reporting EIOPA
- Déjà largement discutés avec les fédérations professionnelles et en cours de finalisation

### **Le reporting statistique de la BCE encore incertain**

- Devrait s'appuyer au maximum sur les données Solvabilité II
- Mais pourrait contenir des demandes complémentaires

### **Transmission d'informations spécifiques au titre de la stabilité financière (EIOPA, ESRB)**

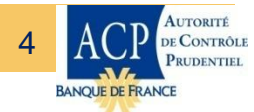

 $23/10/2012$  and  $4$ 

### **L'ACP prévoit une remise du reporting S2 au format XBRL dès 2014, quoiqu'il arrive au niveau européen**

- Cette remise serait obligatoire pour toutes les entités soumises à Solvabilité II
- Le portail ACP sera ouvert en test dès **novembre 2013**

### **Avantages d'une remise XBRL du reporting S2 dès 2014**

- Au plan du contenu :
	- Comme certains de nos homologues étrangers, commencer à analyser les reporting Solvabilité II
	- Fiabiliser les données avant l'entrée en vigueur de la réglementation dans le cadre d'un dialogue avec le superviseur
- **Au plan technique :** 
	- $\triangleright$  Éviter une nouvelle remise en cause de la planification (budget, calendriers)
	- Tester les systèmes informatiques, tant dans les organismes qu'à l'ACP

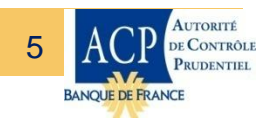

#### $23/10/2012$  . The contract of the contract of the contract of the contract of the contract of the contract of the contract of the contract of the contract of the contract of the contract of the contract of the contract o

### **Le contenu et les modalités de la remise XBRL restent à préciser**

- Fréquence : seulement annuelle ou aussi trimestrielle ?
- Champ : seulement solo ou aussi groupes ? stabilité financière ? ENS ?
- Délais : tolérance de quelques semaines par rapport aux délais réglementaires ?

### **L'ACP se prononcera sur ces sujets d'ici fin 2012, en tenant compte des évolutions européennes**

- Possible clarification du calendrier SII ?
- **Harmonisation possible au niveau EIOPA?**

### **Autres remises maintenues ou à prévoir :**

- Le reporting S1 (dossier annuel, états T, etc.) restera applicable jusqu'à l'entrée en vigueur complète de S2
- Décision de l'ACP à prendre sur une remise en 2013 de reporting S2 (limité à certains états, sous format Excel)

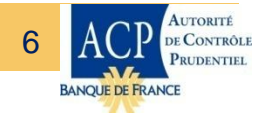

23/10/2012 6

## **2. Le choix de la technologie XBRL**

### **Choix initial**

- Choix d'un reporting XML fait par ITTF (IT Task Force) début 2010 :
	- $\triangleright$  XBRL serait un format propriétaire, nécessitant une licence
	- Les taxonomies doivent être développées sous l'égide de XBRL international
	- XBRL complexe, impossible à mettre en œuvre dans les temps

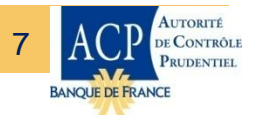

 $23/10/2012$  . The contract of the contract of the contract of the contract of the contract of the contract of the contract of the contract of the contract of the contract of the contract of the contract of the contract o

## **2. Le choix de la technologie XBRL**

### **Contribution de l'ACP**

- Participation au débat :
	- XBRL est un format ouvert : n'importe qui peut développer une taxonomie, et un développement d'outil XBRL n'implique pas de licence
- Génération d'une taxonomie complète Solvabilité II entre mi-2010 et mi-2011 (à partir d'états non publics à cette époque) – échantillon publié pour consultation en juillet 2011
- Démonstration des avantages techniques d'un choix XBRL

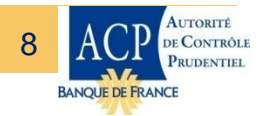

 $23/10/2012$  . The contract of the contract of the contract of the contract of the contract of the contract of the contract of the contract of the contract of the contract of the contract of the contract of the contract o

# **2. Le choix de la technologie XBRL Avantages de XBRL**

- Complexité et typologie du reporting incompatibles avec une solution XML hiérarchique
	- Exemple : ventilation des données de l'état des provisions techniques, TP\_NL\_E3, par pays, monnaie, années passées, années futures, peut conduire à plus d'un million de données
- XBRL format standard de fait, utilisé par l'EBA, l'IFRS Foundation, la SEC et de nombreux autres projets
	- Conforté par les réponses de la consultation : demandes de communautés entre les reportings pour les supervisions assurances et banques
- **Preuve que la taxonomie XBRL peut être développée dans les** temps
- **Fiabiliser et industrialiser le traitement des données**

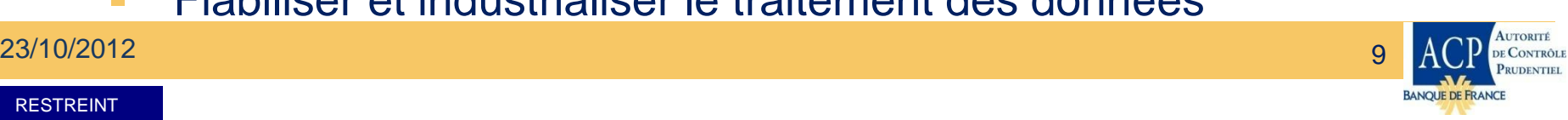

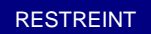

## **2. Le choix de la technologie XBRL**

#### **Choix de XBRL - Matrice de décision retenue**

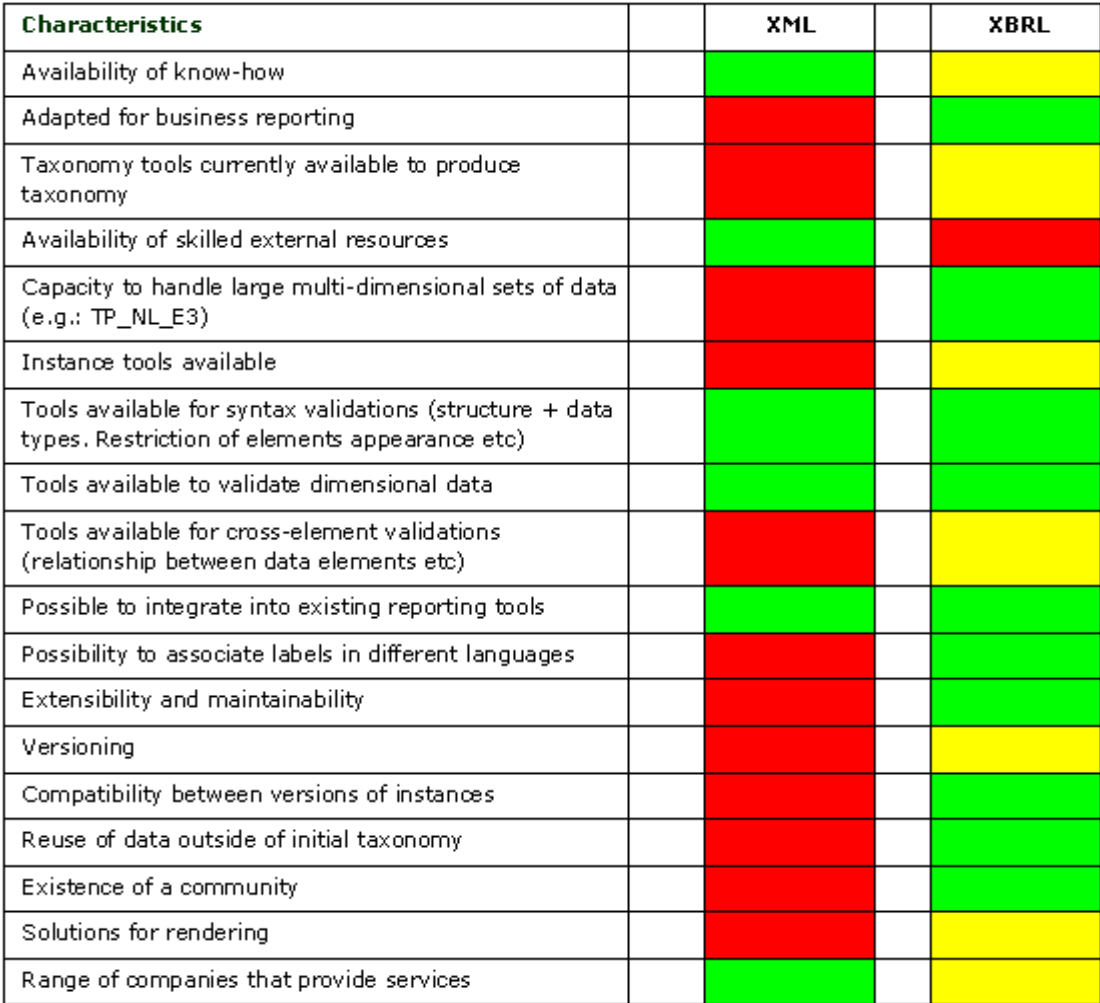

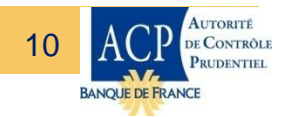

 $23/10/2012$  and  $10$ 

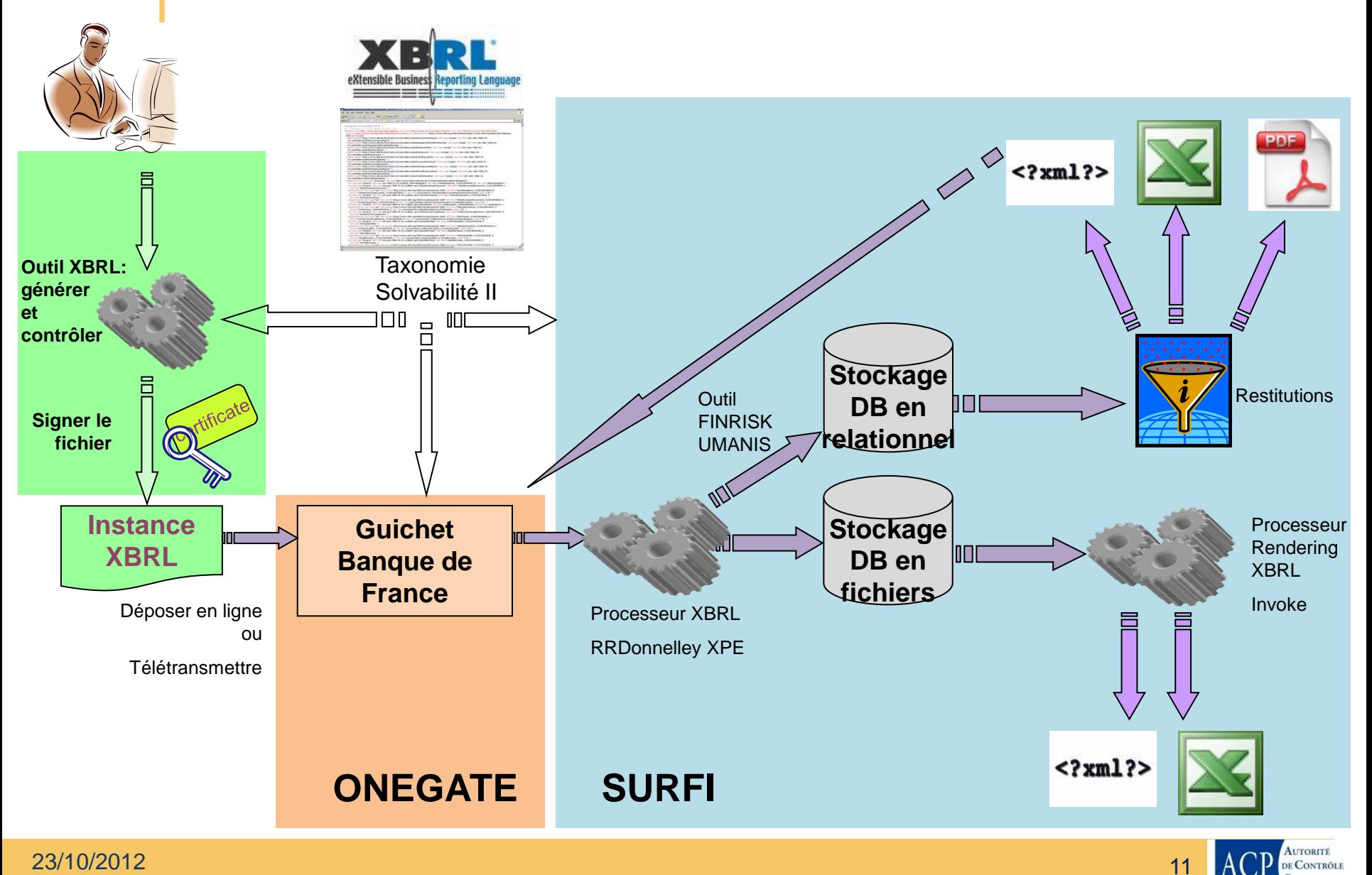

### **Réception des fichiers sur le guichet**

- Accusé de réception pour chaque fichier reçu
- Contrôle de signature de chaque fichier reçu

### **Traitement des remises XBRL reçues**

- Validation de chaque remise XBRL
- **Exécution des contrôles taxonomiques, publics**

**→ Ces contrôles publics doivent être exécutés par l'organisme sur** sa remise XBRL avant transmission à l'ACP

#### **Restitutions aux organismes**

- **Un compte-rendu de collecte (CRC) pour chaque remise**
- **Pour les remises XBRL, ce CRC présentera la liste des états** remplis et inclura la vue des états réglementaires mettant en évidence les données en erreur (contrôles taxonomiques en échec)

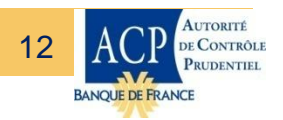

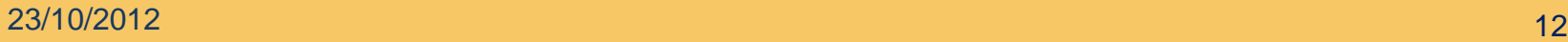

#### **Remise quantitative XBRL**

- Chaque remise portera sur une seule collecte à la fois (S2 européenne annuelle solo, S2 européenne trimestrielle solo, etc.)
- Chaque remise sera totale (annule-et-remplace de la précédente pour la même échéance)

### **Remise qualitative BUREAUTIQUE**

- Chaque remise portera sur une seule collecte à la fois (RSR, SFCR, etc.)
- Chaque remise pourra être complétée par dépôts successifs de documents

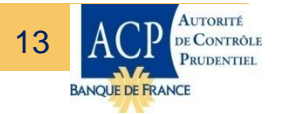

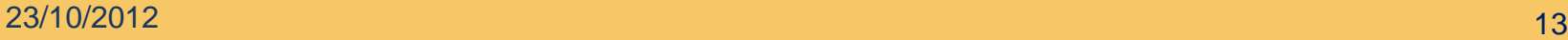

#### **Publication des spécifications techniques**

- Conditions d'accès et de dépôt sur le guichet note technique publiée **fin mars 2013**
- **Reporting XBRL et BUREAUTIQUE Solvabilité 2** note technique publiée **fin mars 2013**

#### **Ouverture du site de tests externes ACP**

- Ouverture de la plateforme à la **fin octobre 2013** pour les organismes et les prestataires informatique
- **Traitement des remises XBRL de tests**

#### **Ouverture du site de production ACP**

Ouverture de la plateforme de production au **début avril 2014**

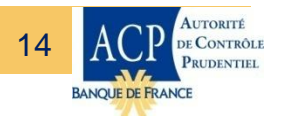

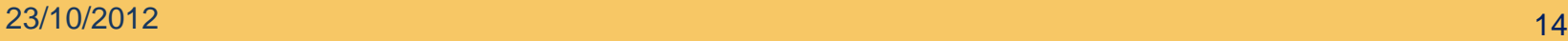

### **La situation actuelle**

Les organismes d'assurance transmettent leurs états réglementaires selon un modèle Excel (états C, G, T…) fourni par le régulateur

### **Demain**

Le reporting Solvabilité II sera transmis au format XBRL

**Quelles stratégies de passage pour produire ce reporting au format XBRL ?**

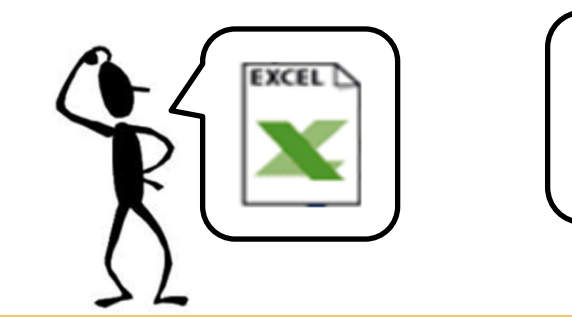

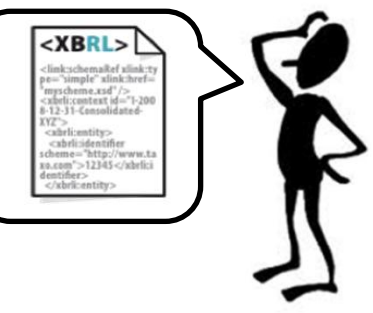

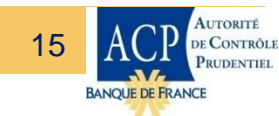

23/10/2012

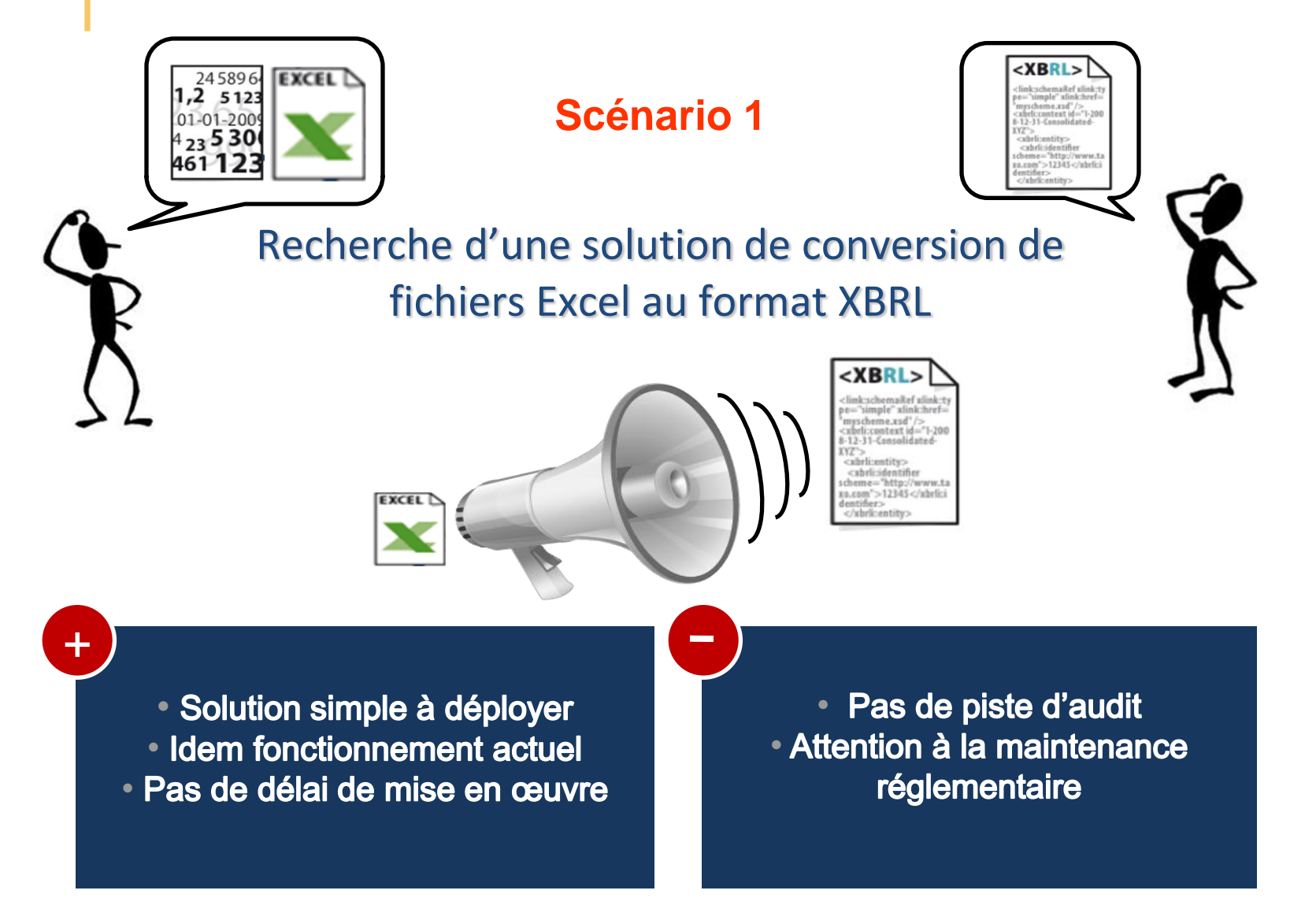

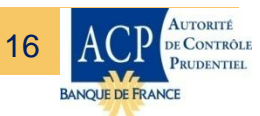

23/10/2012

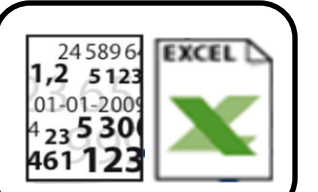

**Scénario 2** 

Développement spécifique pour ajouter des « briques » XBRL au système interne

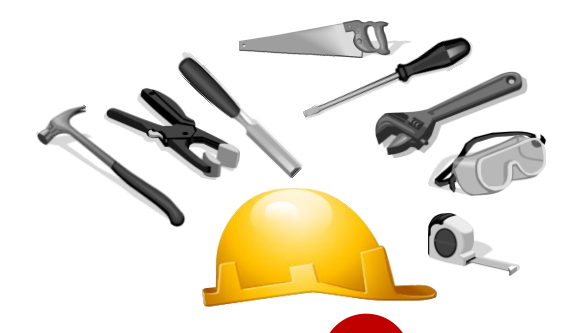

• Maîtrise par les équipes internes · Possibilité de séparer le projet métier et le projet technique

• Coûts cachés de maintenance (évolutive + réglementaire) ?

**<XBRL** 

512345</abric

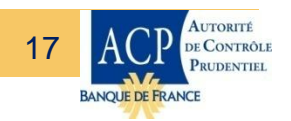

23/10/2012

 $\pm$ 

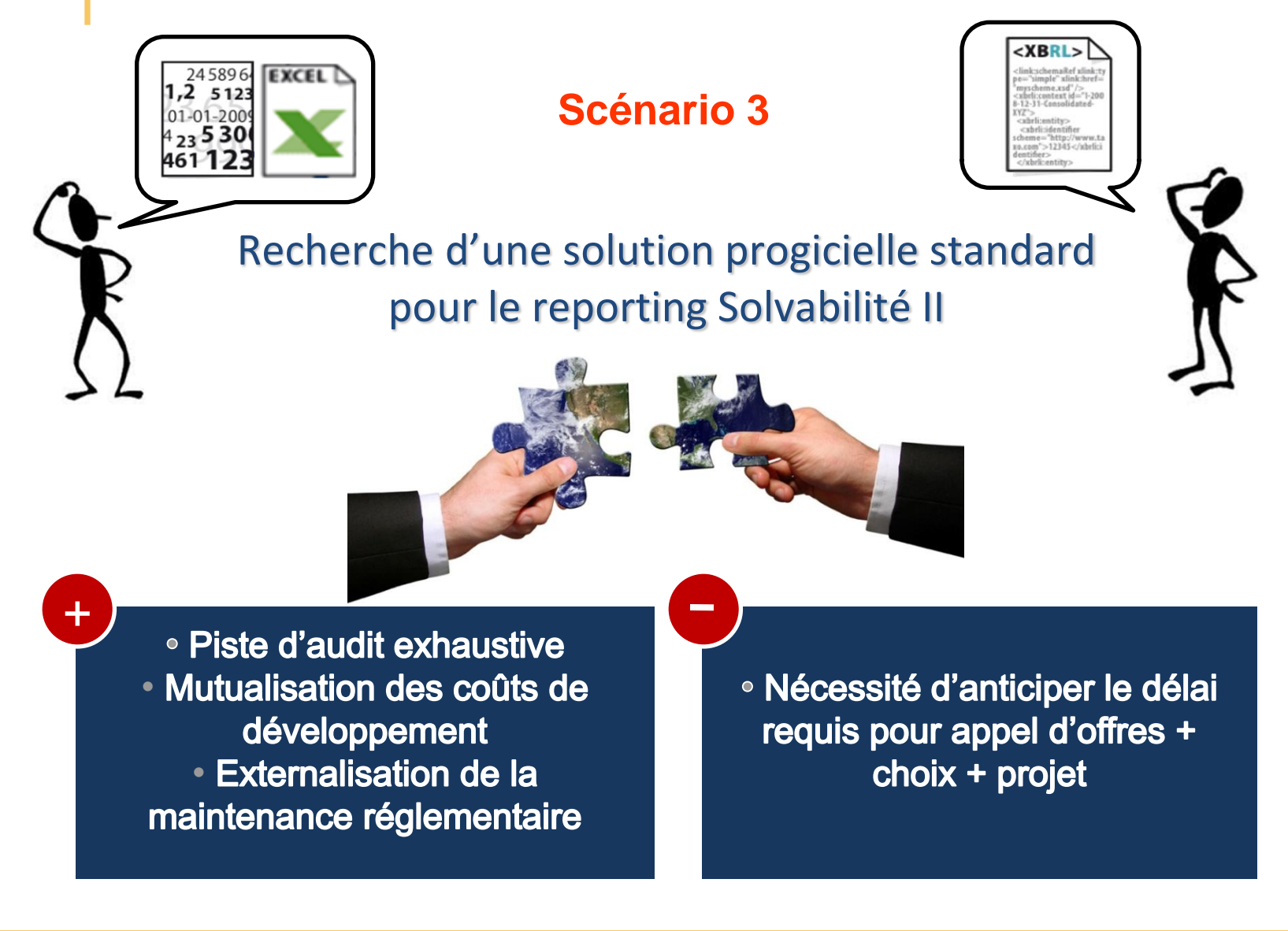

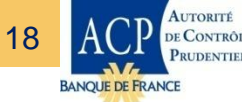

23/10/2012

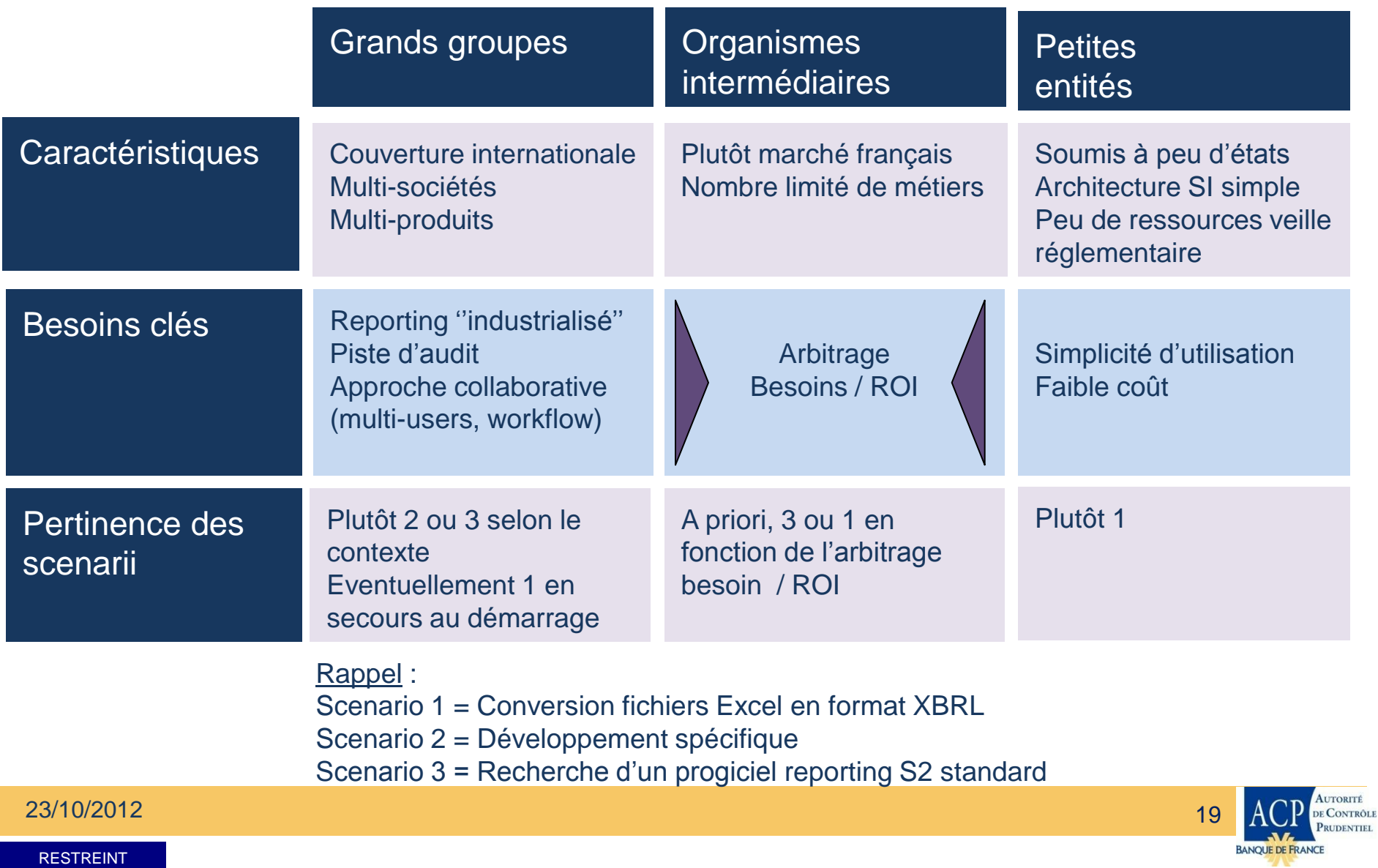

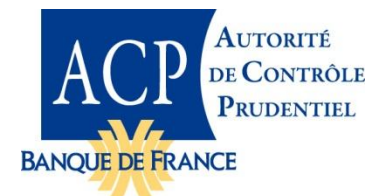

## **SE PRÉPARER AU REPORTING SOLVABILITÉ II**

#### **Merci pour votre attention**

**Mardi 23 octobre 2012**

Jean-Luc MENDA, Directeur Adjoint Responsable du Système d'information Autorité de contrôle prudentiel

 $23/10/2012$   $20$